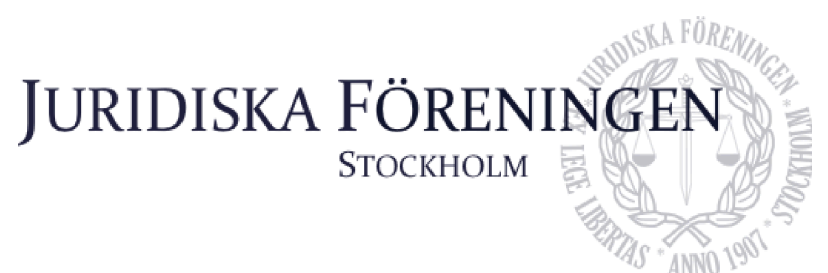

### **PROTOKOLL FÖRT VID SAMMANTRÄDE MED JURIDISKA FÖRENINGENS STYRELSE DEN 25 januari 2024**

### **NÄRVARANDE**

Daniel Johansson Ordförande Emil Wallmark Vice ordförande Emma Ridell Sekreterare Mathilde Lönnell Mortensen Skattmästare Elias Krantz Vice skattmästare John Sundqvist Wesström Idrottssekreterare Jonathan Sandquist Borgmästare Ema Jusupovic Öfverfadder Oskar Lindgren Klubbmästare Helia Roofpanah Internationell sekreterare Felicia Forneman Söderlind Underhållningsmästare Gustaf Wennersten Informationssekreterare

### **FRÅNVARANDE**

Mathilde Lönell Mortensen (skattmästare) var frånvarande fram till kl. 18:31.

### **1. Formalia**

### **1.1 Mötets öppnande**

Ordföranden förklarar mötet öppnat den 25 januari klockan 18:02.

### **1.2 Val av justerare**

Sekreteraren yrkar att Elias Krantz ska väljas till justerare.

Mötet bifaller yrkandet.

### **1.3 Justering av röstlängd, konstaterande av beslutsförhet**

Röstlängden fastställs till elva personer och mötet är således beslutsfört. Röstlängden justeras till tolv personer från beslutspunkt 4.5.7 när skattmästaren anslöt till mötet.

#### **1.4 Fråga om bisittare**

Inga bisittare.

### **1.5 Justering av föregående protokoll**

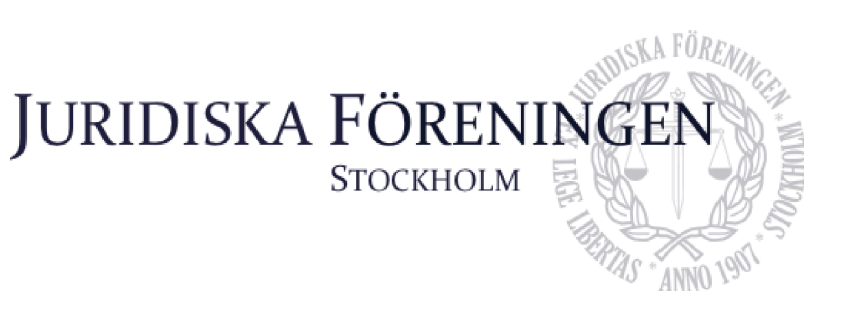

Protokollet från 6 januari fastställs justerat samt publicerat på föreningens hemsida.

### **1.6 Fastställande av föredragningslista**

Ordförande yrkar att lägga till informationspunkt 3.3 Extrastämma.

Mötet antar föredragningslistan med det yrkade tillägget.

### **2. Rapporter**

### **2.1 Redogörelse för föreningens ekonomi**

Vice skattmästare redogör för att föreningens ekonomi fortsatt är god. Inledande budgetmöten har hållits. Fortsatta budgetmöten kommer att bokas med alla kommittéchefer.

### **2.2 Beslutsuppföljning**

Mötet har inga beslut att följa upp.

### **2.3 Stiftelsen Juridisk fakultetslitteratur**

Ett introducerande möte med stiftelsen har ägt rum. I övrigt finns det inget att rapportera.

### **2.4 Stiftelsen Juristernas hus**

Årets första möte med stiftelsen hölls den 15 januari. Ledamöterna har valts in och träffat föreningens nya inspektor.

### **2.5 Övriga inkomna rapporter**

Linjerådet har haft årets första möte. På mötet diskuterades främst att utbildningen för tillfället, i stor grad, är begränsad till distans samt att det finns ett utbrett missnöje mot detta.

Det första campusrådsmötet har ägt rum. Vice ordförande och sekreteraren deltog i mötet. Mötet diskuterade främst campusrådssittningen som kommer äga rum på vårterminen. En arbetsgrupp har tillsatts och JF är med i denna.

### **3. Information**

### **3.1 Kommittéinformation**

Ordförande redogör för marknadskommittén. Olika events med olika aktörer från arbetslivet har planerats under de kommande veckorna. Det kommer bland annat arrangeras talarpubar. Vidare pågår arbetet med SJM fortsatt och ansökan har öppnats. Även arbetet med JD pågår fortsatt.

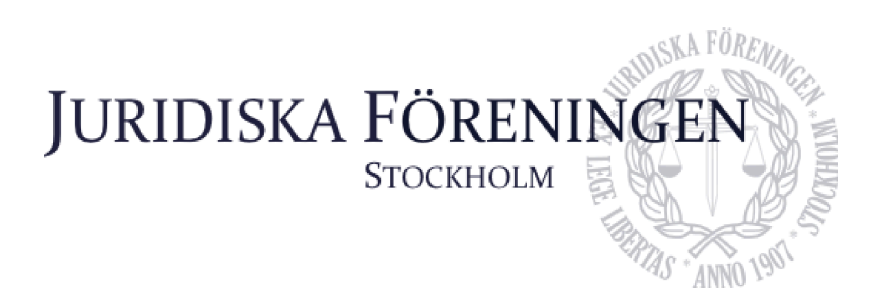

Sekreteraren redogör för balen. En offert från en potentiell lokal har inkommit och besök hos en annan potentiell lokal ska ske nästa vecka.

Klubbmästaren redogör för att klubbmästeriets kickoff var lyckad. Det har uppstått smärre problem avseende barchefer inom mästeriet men det pågår ett arbete för att lösa detta. Vidare informerar klubbmästaren om att möten med nya leverantörer har ägt rum.

Öfverfaddern redogör för att den andra insparksveckan snart är över. FLG har konstaterat att de aktiviteter som involverar att baren är öppen har haft fler deltagare. I övrigt finns det inget att rapportera.

Idrottssekreteraren informerar om att ett intresseformulär har öppnats och publicerats. Det har mest visats intresse för fotboll men även för badminton. Idrottssekreteraren redogör vidare för att han haft möte med en av föreningens samarbetspartners avseende spons för kommitténs aktiviteter. Eventuellt kommer den planerade trekampens upplägg att förändras.

Borgmästaren redogör för att en ny projektor har installerats samt att ett nytt ljudsystem har kopplats. Vidare redogörs för att fastighetsservice har varit och sett över faciliteterna och eventuella reparationer.

Informationssekreterare redogör för att mecenatkort har skickats ut, utskick av bokcheckar har påbörjats och kommer fortsätta samt att Iusbäraren haft sitt första möte för terminen. Vidare informeras om att ny art director har hittats samt att en kickoff kommer att planeras för kommittén.

Internationella sekreteraren redogör för internationella kommitténs arbete. Till helgen åker intsek samt hennes vice till Bergen på årets första nordiska vecka. Vidare har intresset för kommande nordiska veckor varit stort. Avslutningsvis har ILM inletts och varit uppskattat samt att resegruppsledare har hittats för vårens resa.

Underhållningsmästaren redogör för att husbandets regelbundna repetitioner har inletts. Vidare informeras om att nya inköp kommer behövas vilket ska diskuteras med skattmästarparet.

### **3.2 Anmälningsärenden**

Inga anmälningsärenden har inkommit.

### **3.3 Extrastämma**

Ordföranden påminner om extrastämman som kommer äga rum den 1 februari och delvis arrangeras digitalt. Vidare informeras om att inga motioner har inkommit till sekreteraren.

### **4. Beslutsärenden**

**4.1 Förslag till beslut om entledigande av ämbetsmän (Bilaga 1)** Ordförande yrkar att entlediga ämbetsmän i enlighet med bilaga 1.

Mötet bifaller yrkandet.

**4.2 Förslag till beslut om tillsättande av ämbetsmän (Bilaga 2)** Ordförande yrkar att tillsätta ämbetsmän i enlighet med bilaga 2.

Mötet bifaller yrkandet.

### **4.3 Förslag till beslut om datum för Folkbanketten (Bilaga 3)**

Internationella sekreteraren förklarar att Codex antagit datumen och inväntar att datumen ska godkännas av JF Stockholm.

**JURIDISKA FÖRENINGE** 

**STOCKHOLM** 

Ordförande yrkar att godkänna datumen i enlighet med bilaga 3.

Mötet bifaller yrkandet.

### **4.4 Inköp av volleybollnät (Bilaga 4)**

Öfverfadder redogör för beslutspunkten och förklarar varför volleyboll behövs.

Ordförande yrkar på att styrelsen ska godkänna inköp av volleybollnät.

Mötet bifaller yrkandet.

### **4. 5 Policys**

**4.5.1 Förslag till beslut om revidering av Uppförandepolicy (Bilaga 5, se även bilaga 17)** Vice skattmästare redogör för beslutspunkten. Arbetsgruppen har genomfört en stor revision och den reviderade policyn syftar dels till att reglera medlemmarnas uppförande samt vara tydligare sammankopplad med föreningens stadgar.

Ordförande yrkar att anta den reviderade policyn i enlighet med bilaga 5.

Mötet bifaller yrkandet.

### **4.5.2 Förslag till beslut om revidering av Likabehandlingspolicyn (Bilaga 6, se även bilaga 17)**

Vice skattmästare redogör för revideringen.

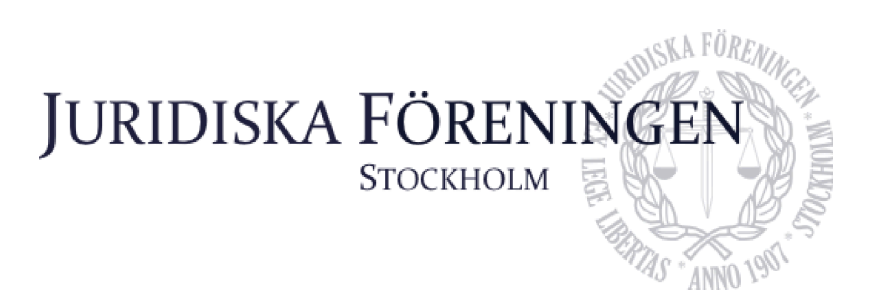

Ordförande yrkar att anta den reviderade policyn.

Mötet bifaller yrkandet.

**4.5.3 Förslag till beslut om revidering av Varningsriktlinjer (Bilaga 7, se även bilaga 17)** Vice skattmästare redogör för revideringen. Den största ändringen består av att bestämmelsen om anonymitet tydliggjorts eftersom den tidigare upplevts som begränsad.

Ordförande yrkar på att anta den reviderade policyn.

Mötet bifaller yrkandet.

### **4.5.4 Förslag till beslut om revidering av Handlingsplan vid diskriminering, trakasserier, sexuella trakasserier och andra diciplinärenden (Bilaga 8, se även bilaga 17)**

Vice skattmästare redogör för revideringen. Revideringen har genomförts för att återspegla de ändringar som gjorts i ovanstående policys.

Ordförande yrkar att anta den reviderade policyn.

Mötet bifaller yrkandet.

### **4.5.5 Förslag till beslut om revidering av Representationspolicyn (Bilaga 9)**

Internationella sekreteraren redogör för revideringen. Revideringen har avsett undantaget beträffande alkoholhaltiga drycker som gäller vid de nordiska veckorna. Undantaget har tydliggjorts men inga materiella ändringar har gjorts.

Ordförande yrkar att anta den reviderade policyn i enlighet med bilaga 9.

Mötet bifaller yrkandet.

### **4.5.6 Förslag till beslut om revidering av ILM-policyn (Bilaga 10)**

Internationella sekreteraren redogör för revideringen som främst avser att LLM har lagts till samt att omfattningen har tydliggjorts.

Ordförande yrkar på att anta policyn i enlighet med bilaga 10.

Mötet bifaller yrkandet.

### **4.5.7 Förslag till beslut om revidering av Allergipolicyn (Bilaga 11)**

Internationella sekreteraren redogör för den föreslagna revideringen.

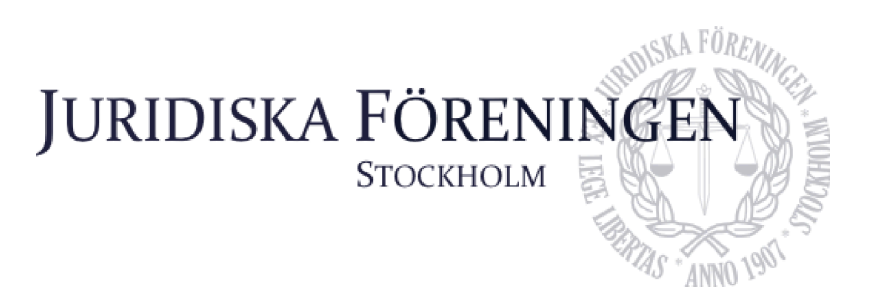

Ordförande yrkar på att bordlägga punkten till nästa möte samt att byta namn på policyn till "nötpolicy".

Internationella sekreteraren och underhållningsmästaren yrkar att policyn ska tas bort i sin helhet.

Mötet röstar på de alternativa yrkandena.

Mötet bifaller yrkandet om att ta bort policyn i sin helhet.

### **4.5.8 Förslag till beslut om revidering av Provfridspolicyn (Bilaga 12)**

Klubbmästaren redogör för revideringen. Revideringen avser ett tillagt undantag som motsvarar reccefridens undantag för tidigare ingångna relationer.

Ordförande yrkar att anta den reviderade policyn i enlighet med bilaga 12.

Mötet bifaller yrkandet.

### **4.5.9 Förslag till beslut om revidering av KA-policyn (Bilaga 13)**

Vice ordförande redogör för revideringen som mer konkret avser KA:s arbetsuppgifter.

Klubbmästare och underhållningsmästare anmärker på 2 § utifrån ett redaktionellt perspektiv. Vice ordförande bemöter detta och åtar sig att förtydliga paragrafen.

Ordförande yrkar på att anta den reviderade policyn med de diskuterade ändringarna.

Mötet bifaller yrkandet.

### **4.5.10 Förslag till beslut om revidering av Ekonomipolicyn (Bilaga 14)**

Vice skattmästare redogör för den reviderade policyn. Revideringen avser redaktionella ändringar samt en bestämmelse om personligt ansvar för inköp som strider mot policyn. Den införda bestämmelsen är i överensstämmelse med gällande lag. Vidare har en bestämmelse om värdepapper lagts till på begäran av revisorerna och i enlighet med vad som diskuterades på föregående styrelsemöte.

Ordförande yrkar att anta den reviderade policyn i enlighet med bilaga 14.

Mötet bifaller yrkandet.

### **4.5.11 Förslag till beslut om revidering av Taxipolicyn (Bilaga 15)**

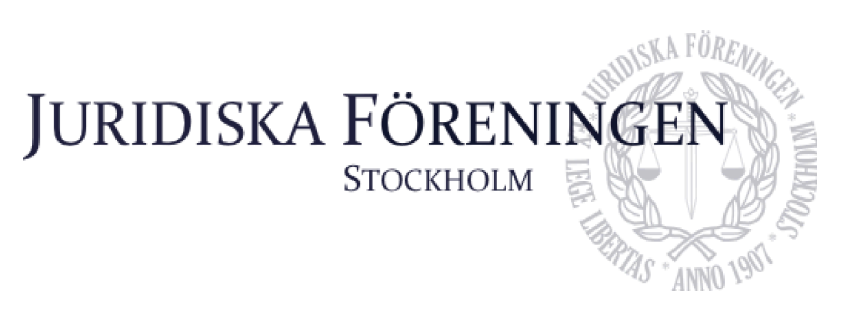

Mötet diskuterar revideringen utifrån bilaga 15. Olika åsikter lyfts fram. Personalens möjlighet att kunna ta sig hem är en åsikt som väger tungt.

Ordförande yrkar att anta den reviderade policyn i enlighet med bilaga 15.

Mötet bifaller yrkandet.

**4.5.12 Förslag till beslut om revidering av Personuppgiftspolicyn (Bilaga 16)** Informationssekreterare redogör för revideringen.

Ordförande yrkar att anta den reviderade bilagan i enlighet med bilaga 16.

Mötet bifaller yrkandet.

### **5. Diskussionspunkter**

### **5.1 Annonsera om att huset är lunchöppet på föreningens instagram (Bilaga 18)**

Sekreterare redogör för punkten. Genom att marknadsföra på sociala medier att Juristernas hus håller lunchöppet ökar förhoppningsvis antalet som äter lunch på huset. Det kan i sin tur öka gemenskapen för medlemmarna. Mötet tycker det låter som en bra idé.

### **5.2 Samarbete mellan JF:s underhållningsmästeri och SF (Bilaga 19)**

Underhållningsmästaren redogör för punkten. Samhällsvetenskapliga föreningen vill se ett samarbete i frågan om att anordna danslektioner tillsammans. Mötet diskuterar att det, på ett roligt sätt, kan öka möjligheten för föreningens medlemmar att lära känna människor från andra föreningar. Det diskuteras emellertid att det är viktigt att det inte inskränker deltagandet för JF:s medlemmar eller underhållningsmästeriets sponsbudget.

### **5.3 Arbetsgrupp för revidering av stadgar**

Vice skattmästare redogör för punkten. Han anser att det finns nödvändiga ändringar att göra. Ordförande lyfter att Vice skattmästarens arbete med policyrevideringarna var väl genomförda och att ett arbete med tydlig disposition och språk gör stor skillnad. Mötet konstaterar att en arbetsgrupp för att se över föreningens stadgar låter som en bra idé.

### **6. Övriga frågor**

Styrelsen pratar om riddarmiddagen. Datum för middagen har ännu inte bestämts.

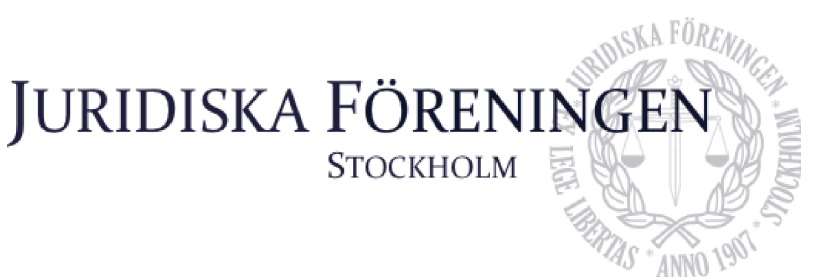

### **7. Sammanträdets avslutande**

### **7.1 Nästa sammanträde**

Nästa sammanträde sker den 22 februari kl 18:00.

### **7.2 Mötets avslutande**

Ordförande förklarar mötet avslutat den 25 januari kl. 19:09.

Ho

Ordförande

Emplis

Sekreterare

 $4442$ 

**Justerare** 

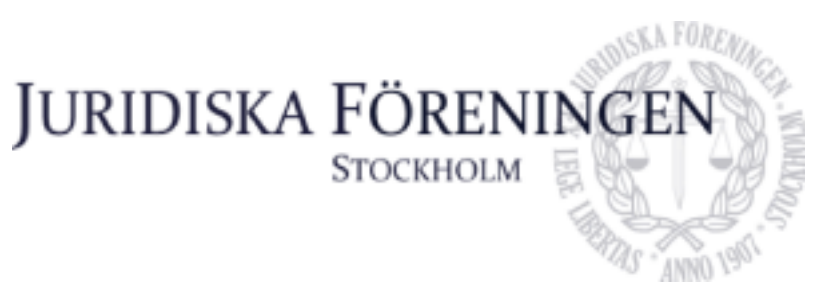

### **Förslag till beslut om entledigande av ämbetsmän**

### **Klubbmästeriet**

Fredrik Grill Barchef

**Klubbmästare Oskar Lindgren**

### **Informationskommittén**

Vilma Boström Art director

**Informationssekreterare Gustaf Wennersten**

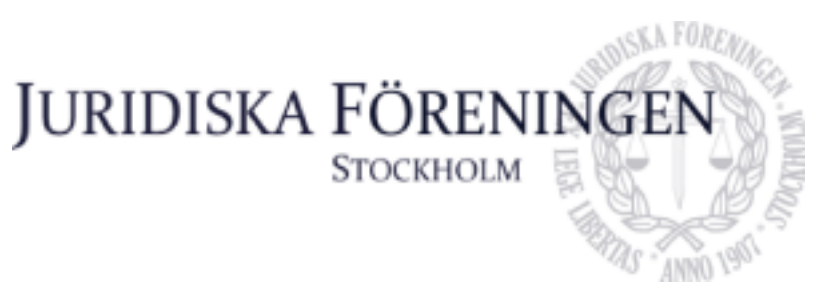

### **Förslag till beslut om tillsättande av ämbetsmän**

### **Klubbmästeriet**

Freja Unge Barchef

**Klubbmästare Oskar Lindgren**

### **Informationskommittén**

Emma Engqvist Art director

**Informationssekreterare Gustaf Wennersten**

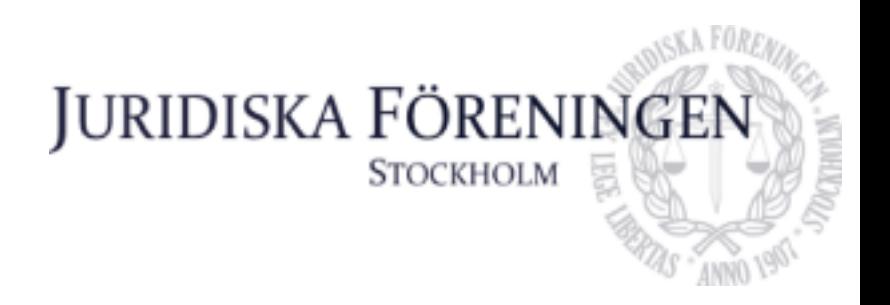

### **Förslag till beslut om datum för Folkbanketten**

Jag föreslår att Folkbanketten 2024 äger rum 24-26 maj hos vår systerförening Codex, i Helsingfors, Finland.

**Internationell sekreterare**

*Helia Roofpanah*

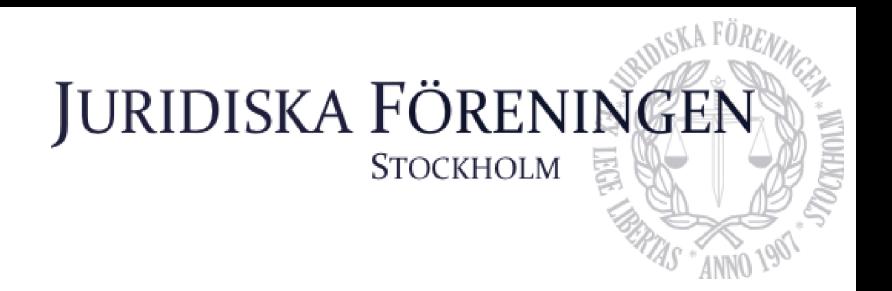

### **Köp av Volleybollnät**

Vaxmoraskolan (där proppendagen kommer hållas) har inte ett volleybollnät. Styrelsen ska fatta beslut om inköp av volleybollnät ska bifallas eller ogillas.

**Öfverfadder, Ema Jusupovic**

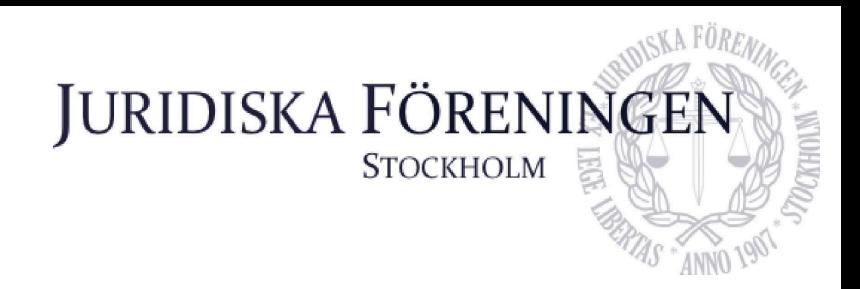

### **JURIDISKA FÖRENINGENS UPPFÖRANDEPOLICY**

### 1§ **Syfte**

Juridiska föreningen verkar i ett studiesocialt syfte och bedriver verksamhet med och för juriststudenter vid Stockholms universitet. Föreningen med dess verksamhet ska verka för en trygg miljö för alla medlemmar och ska präglas av respekt, likabehandling och mångfald, där människors lika värde ska vara en central värdegrund. Det förväntas vidare att samtliga medlemmar ska visa respekt och omtanke gentemot varandra.

### 2§ **Tillämpningsområde**

Denna policy ska genomsyra hela Juridiska föreningens verksamhet och följas av samtliga medlemmar och andra som deltar i föreningens arrangemang eller vistas i föreningens lokaler.

### 3§ **Diskriminering**

Juridiska föreningen tolererar inte någon form av icke-berättigad särbehandling eller diskriminering på grund av en persons kön, könsidentitet eller uttryck, etnisk tillhörighet, religion eller annan trosuppfattning, funktionsnedsättning, sexuell läggning, ålder, eller annan godtycklig grund.

Särbehandling eller diskriminering är endast berättigat i syfte att främja jämställdhet.

Diskrimineringslagen (SFS) kan användas vägledande vid tolkningssvårigheter.

### 4§ **Trakasserier och sexuella trakasserier**

Juridiska föreningen tolererar inte uppträdanden som kränker en annans persons värdighet.

Juridiska Föreningen tolererar inte uppträdande av sexuell natur som kränker en annan person. Det innefattar både tydliga sexuella handlingar och antydningar samt mer subtila sådana.

### 5§ **Våld och skadegörelse**

Juridiska föreningen tolererar inte någon form av våld eller skadegörelse.

### 6§ **Uppträdande i samband med föreningens verksamhet**

Alla som deltar på föreningens arrangemang, eller vistas i föreningens lokaler, ska visa respekt mot personal och alla andra som deltar på föreningens arrangemang, eller vistas i föreningens lokaler.

## **JURIDISKA FÖRENIN STOCKHOLM**

Medlemmar, andra som deltar på ett av föreningens arrangemang eller vistas i föreningens lokaler ska följa personal eller annan ansvarigs instruktion.

Barpersonal får vägra alkoholservering då detta är påkallat av ordningsskäl eller om det annars följer av lag eller annan författning. Serveringsansvarig, personal, samt styrelseledamot får vägra person tillträde till lokalen om denne stör eller kan befaras störa ordningen.

Medlemmar ska då de representerar Juridiska föreningen och i samband med föreningens verksamhet uppträda respektfullt, iaktta denna uppförandepolicy, föreningens övriga policys, föreningens stadgar, lag och annan författning.

### 7§ **Övrigt olämpligt beteende**

Medlemmar, andra som deltar på ett av föreningens arrangemang eller vistas i föreningens lokaler ska inte på annat sätt bete sig olämpligt.

### 8§ **Juristernas hus**

Juristernas hus är medlemmarnas samlingsplats och det är viktigt för allas trevnad att vårda huset, och inte förstöra eller skräpa ner.

### 9§ **Anmälningsförfarande**

Den som utsätts, eller som känner till eller misstänker att någon har blivit utsatt, för diskriminering, trakasserier eller sexuella trakasserier inom föreningens verksamhet uppmanas att rapportera händelsen till arbetsutskottet.

### 10§ **Hantering av ärenden och påföljder**

Överträdelse av denna uppförandepolicy kan i enlighet med 8 § Juridiska föreningens stadgar, och Juridiska föreningens varningsriktlinjer leda till uteslutande eller avstängning.

Person som inte är medlem och bryter mot denna uppförandepolicy kan vägras tillträde till föreningens arrangemang, verksamhet och lokaler.

Rapporterade överträdelser hanteras enligt föreningens handlingsplan.

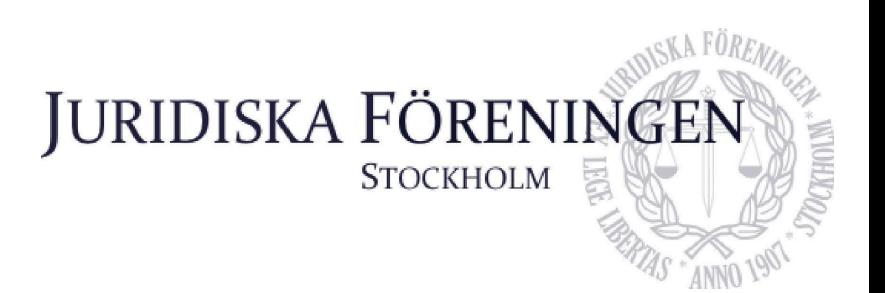

### **JURIDISKA FÖRENINGENS LIKABEHANDLINGSPOLICY**

### 1§ **Ändamål**

Som fakultetsförening för studerande vid Stockholms universitet, och som en organisation där människor umgås, utvecklas och etablerar kontakter, är det av yttersta vikt att Juridiska föreningen aktivt arbetar för likabehandling. Detta ska vara ett medvetet och aktivt arbete, vi ska sträva efter en förening där alla möten sker på lika villkor. Styrelsen för Juridiska föreningen vid Stockholms universitet ser det som en självklarhet att ingen medlem skall behandlas olikt baserat på kön, könsidentitet eller uttryck, etnisk tillhörighet, religion eller annan trosuppfattning, funktionsnedsättning, sexuell läggning, ålder, eller annan godtycklig grund. Alla människor har lika värde och skall behandlas därefter.

Juridiska föreningen anser att:

- 1. Alla medlemmar ska behandlas med respekt för sin person.
- 2. Mångfald inom föreningens samtliga organ är ett eftersträvansvärt mål.
- 3. Ingen ska behöva känna sig hindrad eller obekväm att deltaga i föreningens verksamhet.
- 4. Det är varje enskild medlems ansvar att se till att Juridiska Föreningen präglas av tolerans och öppenhet.
- 5. Likabehandlingsprincipen ska genomsyra både den organisatoriska och den operativa verksamheten i föreningen.

### **Främjande åtgärder**

### 2§ **Rekrytering**

Rekrytering till föreningens verksamhet ska genomsyras och vägledas av denna policy. Följande ska gälla:

- Samtliga medlemmar i föreningen är välkomna att engagera sig i densamma.
- Det uppmanas att all rekrytering till ansvarsposter inom föreningen ska ske genom öppen ansökan.

### 3§ **Uppföljning**

Föreningen ska arbeta aktivt genom att undersöka, analysera, åtgärda och följa upp efterlevandet av denna och uppförandepolicyn. Det är ytterst styrelsens ansvar att bidra med främjande åtgärder. Exempel på främjande åtgärder är tydlig kommunikation till ämbetsmän och personal gällande policyns innehåll.

Bilaga 7

# JURIDISKA FÖRENINGE **STOCKHOLM**

### **JURIDISKA FÖRENINGENS VARNINGSRIKTLINJER**

- 1 § Dessa riktlinjer syftar till att klargöra vilka krav föreningen ställer på medlemmars uppträdande i samband med föreningens verksamhet. Riktlinjer syftar också till att klargöra hur styrelsen arbetar med medlemsärenden. Ambitionen är att genom att tydliggöra vad som utgör olämpligt beteende, undvika situationer som leder till avstängningar.
- 2 § Juridiska föreningens verksamhet är till för och öppen för alla medlemmar. Ömsesidig respekt utgör grundpelaren i föreningens verksamhet. I enlighet med föreningens likabehandlingspolicy ska ingen behandlas annorlunda eller illa på grund av kön, könsidentitet eller uttryck, etnisk tillhörighet, religion eller annan trosuppfattning, funktionsnedsättning, sexuell läggning, ålder, eller annan godtycklig grund. Diskriminering i alla dess former är något som föreningen inte tolererar och som ses särskilt allvarligt på. Det är av yttersta vikt att varje enskild medlem blir behandlad med respekt för sin person.
- 3 § När en medlem agerat på ett sätt som skadar föreningen, eller i strid med föreningen Uppförandepolicy kan styrelsen besluta att:

### **Förklaring om att ingen åtgärd tas**

- 1) Om en medlems överträdelse endast är av ringa betydelse, om ingen överträdelse begått eller om synnerliga skäl för att ingen åtgärd ska tas kan styrelsen besluta lämna förklaring om att ingen åtgärd ska tas till berörda medlemmar. **Varning**
- 2) Om en medlems överträdelse bedöms vara mindre allvarlig kan styrelsen besluta att varna medlemmen. Varning ges då en person uppträtt på ett olämpligt sätt, men som inte är tillräckligt allvarligt för att beslut om avstängning eller uteslutning, och det bedöms tillräckligt för att det olämpliga beteendet inte ska upprepas. Medlemmen ska erinras om att varning är en allvarlig åtgärd, och att en varning påverkar framtida bedömningar om avstängning eller uteslutning.

### **Avstängning**

- 3) En medlem som gjort en allvarligare överträdelse kan stängas av från all föreningsverksamhet.
- 4) Styrelsen kan i stället besluta att endast stänga av medlemmen från viss eller vissa typer av verksamhet, såsom pubar och fester, om styrelsen bedömer att det är en tillräcklig åtgärd i förhållande till överträdelsen och risken för att medlemmen begår ytterligare överträdelser.
- 5) Beslut om avstängning ska bestämmas till viss tid.

Bilaga 7

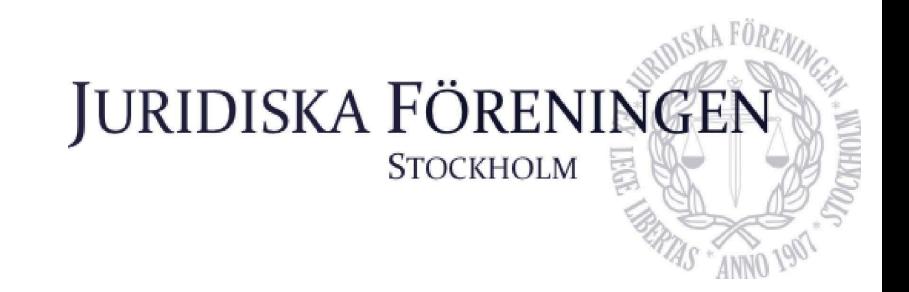

- 4 § Arbetsutskottet kan besluta om att interimistisk avstänga en medlem under utredning eller i väntan på att frågan ska tas upp av styrelsen.
- 5 § Avstängning och uteslutning i enlighet med 8 § Juridiska föreningens stadga är de strängaste verktygen som står föreningen till buds vid regelöverträdelser, styrelsen ska därför visa restriktivitet vid tillämpning.
- 6 § I en utredning avseende en eventuell avstängning eller varning skall berörda personer höras och beredas tillfälle att yttra sig. Dessa personer ska höras inom sju (7) arbetsdagar från det att arbetsutskottet fått kännedom om den eventuellt åtgärds grundande incidenten ifråga. Utredningens ledamöter har tystnadsplikt och ska inte blanda in fler personer än nödvändigt för att undvika olägenheter.
- 7 § Personer inblandade i utredningen har rätt till anonymitet i den utsträckning det är möjligt med hänsyn till omständigheterna.
- 8 § Utredning och beslutsfattande enligt denna policy måste ske sakligt, objektivt och opartiskt. Ingen befattningshavare må deltaga i beslut, utredning eller eljest i beredningen av ett ärende, enligt denna policy, som rör denne själv, någon närstående till denne eller eljest har ett personligt intresse i frågan.
- 9 § Arbetsutskottet leder en utredning enligt ovan. Utredningen ska genomföras skyndsamt.

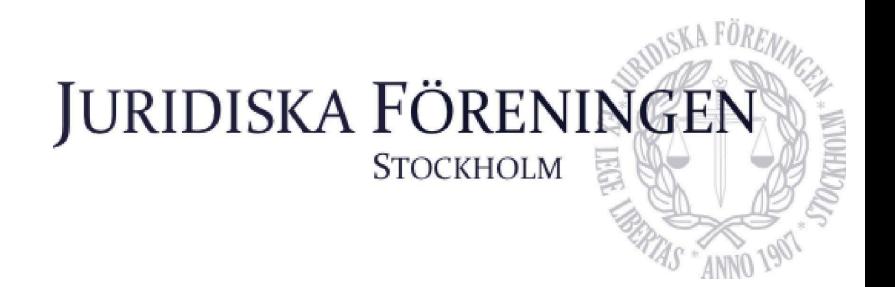

### **JURIDISKA FÖRENINGENS HANDLINGSPLAN VID DISKRIMINERING, TRAKASSERIER, SEXUELLA TRAKASSERIER OCH ANDRA DISCIPLINÄRENDEN**

### Förebyggande arbete inför evenemang

- 1. Alla ämbetsmän och övrig personal på evenemang ska kunna ta kontakt med evenemangets huvudansvarige på ett snabbt och smidigt sätt.
- 2. Det måste vara tydligt inför var evenemang vem en gäst kan ta kontakt med ifall diskriminering, trakasserier eller sexuella trakasserier eller misstanke om dessa uppkommer. Detta bör tydligt skyltas på synligt sätt för gäster.
- 3. Ingen överservering enligt alkoholpolicyn får ske, detta ska all personal uppmärksammas kring.
- 4. Under större evenemang, exempelvis sittning, ska Serveringsansvarig eller annan lämplig ansvarig på plats tydligt upplysa deltagarna om föreningens förhållningssätt samt hantering av eventuella trakasserier.
- 5. För styrelseledamöter, ämbetsmän i tjänst samt annan personal föreligger rapporteringsskyldighet till ansvarig på evenemanget gällande eventuella trakasserier som personen själv sett samt om denne på annat sätt erhållit information om eventuella trakasserier.
- 6. Den ansvarige över evenemanget har i efterhand rapporteringsskyldighet till arbetsutskottet gällande eventuella trakasserier.

### Handling av enskilda ärenden under evenemang

Framkommer det till styrelseledamot, ämbetsmän i tjänst eller annan personal att det förekommit eventuellt våld, trakasserier eller andra kränkningar under pågående evenemang ska följande åtgärder vidtas:

- 1. Omgående rapportering av incidenten samt inblandade parter till ansvarig över evenemanget.
- 2. Serveringsansvarig, eller Kassaansvarig ska i första hand svara för att sköta kontakt med larmcentral, vid behov.
- 3. Den ansvarige ska ta kontakt med den utsatte omedelbart om denne är kvar på platsen. Då bör ett försök att samla in relevant information om det upplevda händelseförloppet tas in samt vem som gjort sig skyldig till det påstådda våldet, trakasserierna eller kränkningen
- 4. Den ansvarige ska även ta kontakt med den utpekade om denne är kvar på eventet för att samla in relevant information om det upplevda händelseförloppet.

5. Om den utpekade är kvar på evenemanget bör den ansvarige ta beslut om personen bör lämna evenemanget eller ej. Vid denna bedömning ska man avgöra om den utpekade utgör en risk för de andra gästerna.

JURIDISKA FÖRENINGE

**STOCKHOLM** 

6. Efter evenemangets avslut bör den ansvarige omgående kontakta arbetsutskottet gällande händelserna.

### Arbetsutskottets hantering av inkomna medlemsärenden

Får arbetsutskottet kännedom om att uppförandepolicyn överträtts eller att medlem annars agerat olämpligt inleds hos arbetsutskottet ett medlemsärende. Inom ramen för ett medlemsärende ska arbetsutskottet genomföra en utredning som ska ha till syfte att klargöra frågan om någon disciplinpåföljd kan påföras. Om en person som varit utsatt för det olämpliga beteendet önskar att arbetsutskottet inte utreder ärendet ska en utredning inte genomföras om inte särskilda skäl föreligger. Utredningen ska genomföras skyndsamt. Utredningens ledamöter har tystnadsplikt och skall inte blanda in fler personer än nödvändigt för att undvika olägenheter. Utredning och beslutsfattande måste ske sakligt, objektivt och opartiskt. Ingen befattningshavare må deltaga i beslut, utredning eller eljest i beredningen av ett ärende som rör denne själv, någon närstående till denne eller eljest har ett personligt intresse i frågan.

I en utredning skall berörda personer höras och beredas tillfälle att yttra sig. Dessa personer skall höras inom sju (7) arbetsdagar från det att arbetsutskottet fått kännedom om den eventuellt åtgärdsgrundande incidenten i fråga. Personer inblandade i utredningen har rätt till anonymitet i den utsträckning det är möjligt med hänsyn till omständigheterna.

När en medlem agerat på ett sätt som skadar föreningen, eller i strid med föreningen Uppförandepolicy kan styrelsen besluta att:

### **Förklaring om att ingen åtgärd tas**

- 1) Om en medlems överträdelse endast är av ringa betydelse, om ingen överträdelse begått eller om synnerliga skäl för att ingen åtgärd ska tas kan styrelsen besluta lämna förklaring om att ingen åtgärd ska tas till berörda medlemmar. **Varning**
- 2) Om en medlems överträdelse bedöms vara mindre allvarlig kan styrelsen besluta att varna medlemmen. Varning ges då en person uppträtt på ett olämpligt sätt, men som inte är tillräckligt allvarligt för att beslut om avstängning eller uteslutning, och det bedöms tillräckligt för att det olämpliga beteendet inte ska upprepas. Medlemmen ska erinras om att varning är en allvarlig åtgärd, och att en varning påverkar framtida bedömningar om avstängning eller uteslutning.

### **Avstängning**

3) En medlem som gjort en allvarligare överträdelse kan stängas av från all föreningsverksamhet.

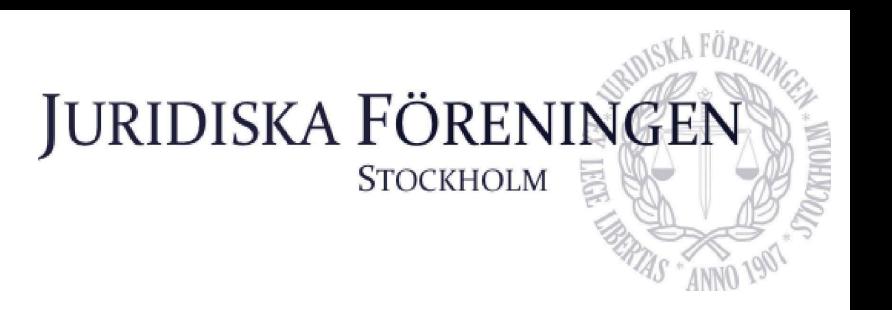

- 4) Styrelsen kan i stället besluta att endast stänga av medlemmen från viss eller vissa typer av verksamhet, såsom pubar och fester, om styrelsen bedömer att det är en tillräcklig åtgärd i förhållande till överträdelsen och risken för att medlemmen begår ytterligare överträdelser.
- 5) Beslut om avstängning ska bestämmas till viss tid.

### Utesluta medlem.

Avstängning och uteslutning i enlighet med 8 § i föreningens stadga är de strängaste verktygen som står till buds vid de händelser som är av den natur stadgarna anger för avstängning och uteslutning. Avstängning och uteslutning som åtgärd ska därför tillämpas mycket restriktivt. Beslut om åtgärd enligt ovan ska, efter beredning av arbetsutskottet, i första hand fattas av styrelsen. I avvaktan på styrelsens beslut äger arbetsutskottet, interimistiskt, utan medgivande från styrelsen, fatta beslut om åtgärd enligt denna policy. Berörd föreningsmedlem ska delges alla beslut rörande dennes person. Frågan skall behandlas på nästa styrelsemöte.

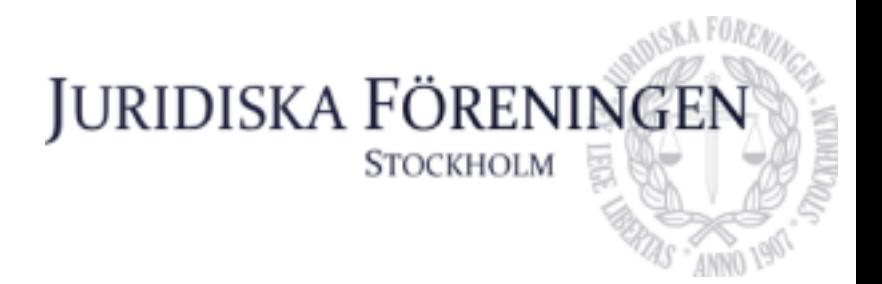

### **Förslag till ändring i Juridiska Föreningens Representationspolicy**

### **Följande revideringar föreslås …**

### Gamla lydelsen

Internationella sekreteraren, alternativt dennes suppleant, äger rätt att enligt bestämmelserna under "Representationsgåvor" inhandla samt överräcka gåva av ringa värde till anordnande förening. Sådan gåva får, om internationella sekreteraren finner det nödvändigt, utgöras av alkoholhaltig dryck med procentsats över den som nedan anges som maximalt tillåtna. Särskild restriktivitet skall dock råda för inköp av sådan gåva och får vid inga omständigheter utgöras av alkoholhaltig dryck med en procentsats över 40%.

### Nya lydelsen

Internationella sekreteraren, alternativt dennes suppleant, äger rätt att enligt bestämmelserna under "Representationsgåvor" inhandla samt överräcka gåva av ringa värde till anordnande förening. Sådan gåva får, om internationella sekreteraren finner det *lämpligt*, utgöras av alkoholhaltig dryck. *Alkoholhaltiga drycker som gåva undantas från maxgränsen på 15% som anges i "Representationsgåvor". Sådana gåvor* får vid inga omständigheter utgöras av alkoholhaltig dryck med en procentsats över 40%.

### **Internationell sekreterare**

*Helia Roofpanah*

**Underhållningsmästare**

*Felicia Forneman Söderlind*

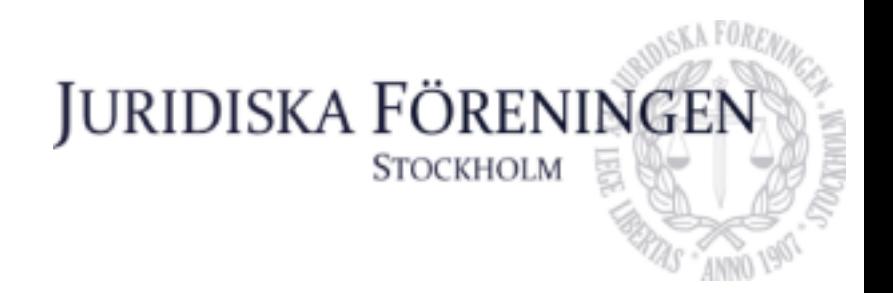

### **Förslag till ändring i Juridiska Föreningens ILM-policy**

### **Följande revideringar föreslås …**

1 § Syftet med International Law Mentorship Program, ("ILM") Syftet med ILM vid Juridiska föreningen vid Stockholms universitet är att introducera de internationella utbytesstudenterna *samt LL.M.-studenterna* till Juridiska föreningen och dess olika kommittéer. De internationella faddrarnas och internationella överfaddrarnas ändamål är att främja en välkomnande miljö där alla känner sig trygga, motivera till aktivt engagemang och en vilja att engagera sig i Juridiska föreningen efter att ILM är över.

### 2 § st. 2

*Med LL.M.-student förstås studenter som studerar Master of Laws på Stockholms universitet och kommer från ett annat land än Sverige.*

3 § ILM-fridens omfattning

ILM-friden omfattar perioden från den första aktiviteten inom ILM till och med *ILM-sittningen som är slutpunkten av insparken.*

*3 b § Internationell fadder, eller annan person som omfattas av ILM-frid, som sedan innan har sådant umgänge som avses i 2 § st. 3 med en internationell utbytesstudent undantas från ILM-friden avseende denna internationella utbytesstudenten endast om detta meddelas till internationella sekreteraren innan ILM-perioden har inletts.*

**Internationell sekreterare Helia Roofpanah**

**Vice ordförande Emil Wallmark**

# JURIDISKA FÖRENINGI **STOCKHOLM**

### **Förslag till ändring i Juridiska Föreningens Allergipolicy**

### **I första hand yrkar jag på följande ändring:**

*1 § Det är förbjudet att införa, förtära eller befatta sig med jordnötter eller andra jämförliga baljväxter som orsakar luftburna allergiska reaktioner.*

### **I andra hand yrkar jag på följande ändring:**

1 § Det är förbjudet att införa, förtära eller befatta sig med alla sorters nötter eller jämförliga baljväxter på Juristernas hus.

*1 a § Förbudet i 1 § syftar främst till införande, förtäring eller befattning av jordnötter. Syftet med förbudet är att skydda personer med luftburen jordnötsallergi och att se till att Juristernas hus fortsatt är öppen för alla medlemmar trots olika allergier.*

*1 b § Andra nötter eller jämförliga baljväxter som inte nämns i 1 a § kan förbjudas att införas, förtäras eller tas med på Juristernas hus av styrelsen för en bestämd tid. Styrelsen ska i sitt beslut ta hänsyn till om någon enskild medlem eller flera medlemmar löper hög risk för allergireaktioner och därmed mister möjligheten att delta i föreningens aktiviteter.*

**Internationell sekreterare Helia Roofpanah**

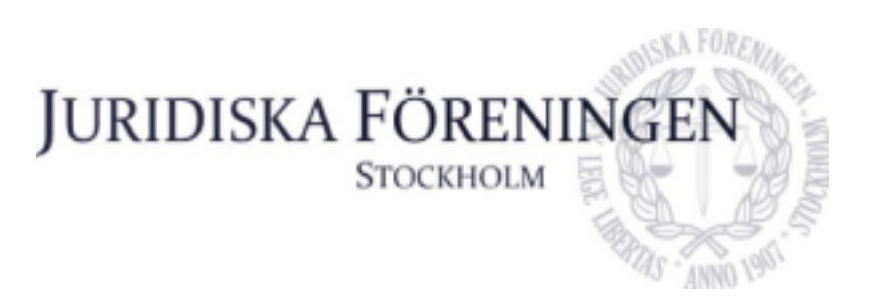

### **JURIDISKA FÖRENINGENS PROVISFRIDSPOLICY**

### 1 § Provisfridens syfte

Med beaktande av den beroendeställning som en provis befinner sig i gentemot styrelseledamot, klubbmästaren, vice klubbmästare, ämbetsmän i klubbmästeriet och marskalkar är provisfriden till för att motverka intimt umgänge och/eller intim fysisk kontakt mellan provis och styrelseledamot, klubbmästaren, vice klubbmästare, ämbetsmän i klubbmästeriet och marskalkar. Det handlar alltså om att ingen provis ska utpressas eller på annat vis otillbörligen utnyttjas till följd av dennes beroendeställning.

### 2 § Definition

Med provis förstås en person som genom meddelande från klubbmästaren eller vice klubbmästare antagits som provis i Juridiska föreningens klubbmästeri och som ännu inte antagits som marskalk av klubbmästeriet.

2 a § Med marskalk förstås en person som är medlem i Juridiska föreningens klubbmästeri på Stockholms universitet.

### 3 § Begränsning i tid

Provisfriden omfattar perioden från den dag provisen antagits som provis till och med dagen efter att denne invigts eller klubbmästaren meddelat annat.

#### 4 § Innebörd

Provisfriden innebär att de personer som omfattas av den inte får ha något intimt umgänge med provisen. Intimt umgänge innefattar all kontakt som kan anses ha sexuell karaktär.

4a § Marskalk eller annan person som sedan innan har, sådant umgänge som avses i 4 § med en provis undantas från provisfriden avseende denna provis endast om detta meddelas till Klubbmästaren innan provisperioden inletts.

### 5 § Överträdelse

Vid överträdelser ska frågan hänskjutas till styrelsen där lämplig åtgärd skall beslutas om. Vid försvårande omständigheter kan styrelsen besluta om uteslutning från klubbmästeriet.

#### 6 § Interimistisk avstängning

Klubbmästaren äger rätten att interimistiskt besluta i ärendet vid överträdelse från medlemmar i klubbmästeriet. Vid interimistiskt beslut från klubbmästaren skall ärendet behandlas på nästkommande

### Bilaga 12

styrelsemöte. Vid utredning av ett ärende enligt denna policy ska varningsriktlinjernas utredningsbestämmelser gälla i tillämplig utsträckning.

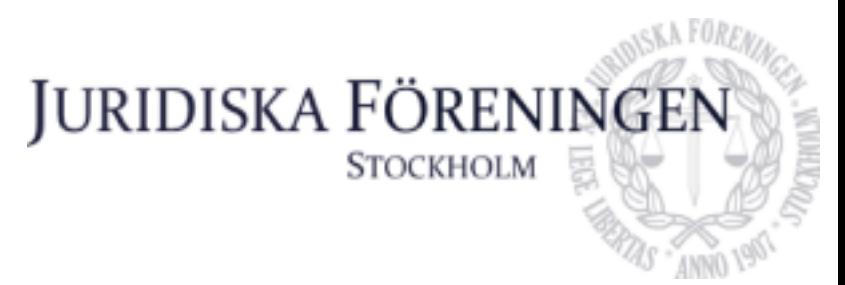

### **Förslag till revidering av Juridiska Föreningens KA-policy**

### **Med ändring av 2 § och tillägg av 2a, 2b §§ föreslås ändringarna:**

1 § Med kassaansvarig (KA) förstås Juridiska föreningens styrelseledamot som ansvarar för ett av föreningens evenemang.

1a § Vice borgmästaren får vara KA på uthyrningar.

*2 § KA ansvarar för att öppna Juristernas hus samt att låsa ut kassor och SA-telefonen inför anordnade evenemang.*

*2a § KA ansvarar för att manuellt sätta på ventilationen i lokalen under evenemang som faller på helgdagar.*

*2b § KA ansvarar för återställning av alla utrymmen i lokalen samt att Wallenbergsalen omarrangeras till lektionssal efter anordnat evenemang.*

3 § KA ansvarar för att låsa samt larma huset efter evenemang.

4 § KA skall i samråd med serveringsansvarig (SA) ansvara för att huset är städat i anslutning till pubar och fester.

5 § KA ansvarar för att obehöriga lämnar huset inför städning.

**Styrelsepost: Vice Ordförande Namn: Emil Wallmark**

**Styrelsepost: Borgmästare Namn: Jonathan Sandquist**

## **JURIDISKA FÖRENINGE**

STOCKHOLM

### **JURIDISKA FÖRENINGENS EKONOMIPOLICY**

### Budget

För varje verksamhetsområde skall en budget upprättas vid verksamhetsårets början. Respektive kommittéchef ska ansvara för budget för sitt verksamhetsområde. Finns ingen given kommittéchef ska en budgetansvarig av styrelsen utses för verksamhetsområdet.

### Använda ekonomiska medel avsatta i budget

Det står varje kommittéchef, dennes ställföreträdare eller annan budgetansvarig fritt att använda budgeterade medel för det enskilda verksamhetsområdet. Detta gäller dock inte om inköpsstopp utfärdats. För enskilda inköp större än 10 000 kronor ska dock alltid ordförandeparet, i samråd med skattmästeriet, konsulteras. Detta gäller inte sådana inköp som skattmästeriet måste anses ha kännedom om, såsom stående inköp, såvida dessa inköp är av normalstor omfattning och kostnad.

Varje budgetansvarig ansvarar för att verksamhetsområdets budget inte överskrids. Överskrids budgeterad kostnadspost med 10% ska budgetansvarig meddela detta till skattmästeriet. Om det finns skäl att befara att verksamhetsområdets budget väsentligen kommer överskridas ska Skattmästeriet ta upp frågan för behandling av styrelsen.

### Utlägg

För inköp i sammanhang med en kommités verksamhet kan föreningsmedlem själv göra utlägg. Utbetalning för utlägg ska ske inom sju (7) arbetsdagar, under terminens officiella tidsperiod, från det att kvitto och korrekt ifylld blankett ankommit skattmästeriet. Kvittot och blanketten ska vara inlämnad till skattmästeriet inom en (1) månad för att utlägget ska ersättas. Skattmästaren och vice skattmästaren kan meddela dispens från denna bestämmelse om särskilda skäl föreligger. För inköp till ett större värde ska föreningens bankkort användas, i de fall styrelsemedlem själv inte gör utlägg.

### Föreningens bankkort

För inköp till ett större värde ska föreningens bankkort användas, i de fall styrelsemedlem själv inte gör utlägg. Kvittot och blanketten ska vara inlämnad till skattmästeriet inom två (2) veckor, annars faktureras kortinnehavaren motsvarande belopp. Föreningskortet får lånas från kortinnehavare (ordföranden, vice ordföranden, och borgmästaren) för inköp till föreningen gagn. Oaktat vem som har använt kortet ansvarar kortinnehavaren att kvitto inkommer till skattmästeriet och blir betalningsskyldig när inköpet görs på fel grund eller vid för sent inkomna kvitton.

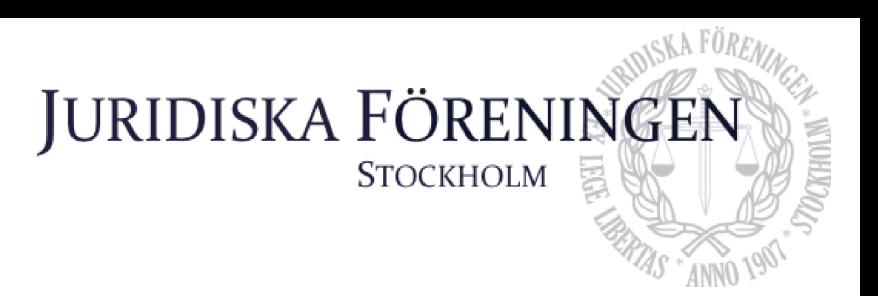

### Styrelsens och arbetsutskottets befogenheter

Styrelsens befogenheter regleras i föreningens stadgar. Det står styrelsen fritt att besluta om ändring av denna policy i enlighet med stadgarna. Styrelsen kan bevilja ekonomiska medel utöver vad som följer av budget där det anses befogat. Vid brådskande ärenden kan arbetsutskottet bevilja medel till ett belopp om maximalt 10.000 kronor. Ärendet ska tas upp med styrelsen på nästkommande styrelsemöte.

### Ordförandens och vice ordförandens befogenheter

Föreningens ordförande och vice ordförande kan i extrema situationer bevilja nödvändigt ekonomiskt utrymme för att avvärja sådan situation. Det ekonomiska utrymmet som får nyttjas ska ej vara större än att den extrema situationen undanröjs. Ytterligare åtgärd ligger inom ramen för styrelsens eller arbetsutskottets befogenhet. Med extrema situationer förstås situationer med risk för stora materiella eller ekonomiska skador som kräver omgående åtgärd, risk för psykiska/fysiska skador för föreningsmedlem i föreningstjänst vilka ej kan väntas med att undanröjas eller därmed jämförbar situation. Möjligheten för föreningens ordförande och vice ordförande att bevilja medel enligt denna bestämmelse ska nyttjas synnerligen restriktivt och bestämmelsens lydelse ska tolkas snävt.

### Styrelsemedlems befogenheter

En styrelsemedlem kan, utan styrelsens tidigare godkännande och utanför styrelsemedlemmens roll som kommittéchef eller annars budgetansvarig, godkänna inköp av vara eller tjänst till föreningens gagn, till ett belopp om maximalt 1.000 kronor.

### Skattmästeriets befogenheter

Om den likvida situationen så kräver kan skattmästeriet, i samråd med ordförandeparet, utfärda ett begränsat eller totalt inköpsstopp för en period om maximalt 14 dagar. Därefter kan skattmästeriet rekommendera arbetsutskottet att förlänga inköpsstoppet tills arbetsutskottet eller styrelsen meddelar annat. Beslut fattade enligt denna bestämmelse av skattmästeriet eller arbetsutskottet kan upphävas av styrelsen. Ett begränsat inköpsstopp kan röra inköpsstopp för varor eller tjänster av viss kategori eller med ett totalt värde överstigande en viss beloppsgräns. Med totalt inköpsstopp förstås förbud mot att införskaffa något i föreningens namn som ligger utanför tidigare tecknade bindande avtal. Varje budgetansvarig ska på anmodan av skattmästeriet delta vid möte med dessa för uppföljning av budget. Sådan uppföljning skall ske minst en gång per termin.

### Personal- och fraktkostnader under uthyrningar och event

## **JURIDISKA FÖRENIN**

**STOCKHOLM** 

### Vid uthyrningar och event skall

borgmästaren i samråd med klubbmästaren tillgodose tillräcklig personal för driften av baren och städning av lokalerna, för att säkerställa att alkoholtillståndet efterföljs och att lokalerna beaktansvärt vårdas. En vecka innan uthyrning skall borgmästaren meddela skattmästeriet om uthyrningens uppskattade intäkt samt faktureringsuppgifterna till kunden, eller senast då sådana uppgifter tillfaller borgmästaren.

För utfärdat arbete betalas ersättning ut till personal som korrekt har fyllt i arbetsblankett och personalliggaren i följande utsträckning (brutto); Serveringsansvarig och borgmästaren erhåller en timersättning på 150 kr, kassaansvarig erhåller en timersättning på 100 kr, ordinarie personal erhåller en timersättning på 140 kr. Borgmästarens ersättning beräknas utifrån uthyrning som hen i full omfattning varit delaktig i. Timersättning kan komma att justeras utifrån behov samt till följd av inflation. Ersättningen ackumuleras inte i fall personal har flera befattningar på en uthyrning eller ett event. Skattmästaren och vice skattmästaren kan meddela dispens från denna bestämmelse om särskilda skäl föreligger.

### Värdepapper

Skattmästarna är behöriga att förvalta föreningens ekonomiska tillgångar med försiktighet. Vidare ska Skattmästarna lägga fram förslag på försäljning och köp av fonder, aktier eller andra elektroniska värdepapper till styrelsen för beslut i enlighet med ekonomipolicyn.

### Inköp i strid med ekonomisk policy

För inköp i uppenbar strid med ekonomipolicyn, föreningens stadgar eller lag svarar inköpare personligen, såvida styrelsen inte bedömer överträdelsen som ringa.

### Milersättning

Vid användning av egen bil till föreningens gagn utgår milersättning med 25kr milen. Ersättningen kan justeras i enlighet med då tids gällande ersättningstabell från Skatteverket.

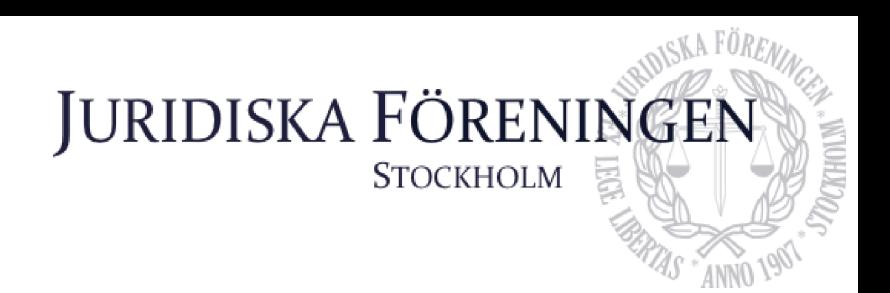

### **JURIDISKA FÖRENINGENS TAXIPOLICY**

1 § Personalen har rätt att åka taxi när de arbetat på fester som pågår längre än till kl. 01:00. *Detta gäller även när personalen arbetat på uthyrningar som anordnats genom borgmästeriet.* Rätt till taxi föreligger normalt inte vid arbete under pubar.

2 § Endast personal som har arbetat under kvällen, tills efter kl. 01:00, fram till stängning, har rätt att åka taxi. Detta inkluderar öfverfaddern samt ansvarig fiskal under inspark perioden, och internationella sekreteraren samt ansvarig internationell överfadder under ILM-perioden.

3 § Vid festarrangemang har kassaansvarig bestämmanderätt över personalens rätt att åka taxi.

4 § Kassaansvarig ansvarar för att kostnaden för taxi vid festarrangemang minimeras.

5 § Styrelseledamöter har rätt att, då det erfordras, åka taxi vid utövandet av sina styrelseuppdrag.

6 § Medlemmar som jobbar med Juristdagarna har rätt att, då det erfordras, åka taxi vid ärenden som rör Juristdagarna. Marknadssekreteraren fattar beslut när det erfordras.

7 § Medlemmar har rätt att åka taxi, då det erfordras, vid inköp till arrangemang som Juridiska föreningen anordnar. Berörd kommittéchef fattar beslut när det erfordras.

8 § Rätten att åka taxi i de fall som anges i 5-7 §§ där resvägen är längre än fem mil ska endast föreligga vid undantagsfall.

9 § Vid övriga tillfällen än ovanstående krävs det att skattmästaren *eller vice skattmästaren* lämnar sitt godkännande för att rätt till taxi ska föreligga.

## JURIDISKA FÖRENINGEN

**STOCKHOLM** 

### **JURIDISKA FÖRENINGENS PERSONUPPGIFTSPOLICY**

### 1 § Personuppgiftsansvarig

Juridiska föreningen vid Stockholms universitet ("Föreningen") är en ideell förening som verkar för ett studiefrämjande klimat för studenter vid juristprogrammet vid Stockholms universitet. Föreningen är personuppgiftsansvarig för behandling och lagring av personuppgifter.

1a § Informationssekreteraren är Föreningens kontaktperson för frågor avseende personuppgifter. Huvudsaklig kontakt sker via e-post till infosek@jurstud.com

### 2 § Inhämtning av personuppgifter

De personuppgifter som Föreningen behandlar inhämtas direkt från den som registrerar sig som medlem i Föreningen och från Mecenat som Föreningen samarbetar med. Personuppgifter inhämtas också vid bokning till evenemang, däribland bokning av sittningar, underhållning och vid evenemang med representanter från näringslivet. Vidare inhämtas personuppgifter i form av bilder när Föreningen tar foton under evenemang som Föreningen anordnar.

### 3 § Omfattning

De personuppgifter som Föreningen inhämtar är bland annat namn, personnummer, e postadresser och bilder.

### 4 § Syfte

Syftet med behandlingen av personuppgifter är att fullgöra Föreningens avtalsförpliktelser gentemot dess nuvarande och före detta medlemmar. Med avtalsförpliktelser avses här särskilt Föreningens stadga, till vilken medlemmar ska ses som avtalsparter.

Föreningen behandlar även personuppgifter för marknadsföringsändamål, vilket innebär att bilder på personer som deltar på evenemang arrangerade av Föreningen kan komma att publiceras på sociala medier.

### 5 § Rättslig grund

Den rättsliga grunden för behandlingen av personuppgifter enligt ovan är att behandlingen är nödvändig för att fullgöra avtal i vilket Föreningens medlemmar är part (se GDPR art. 6.1.b). Vidare utgörs rättslig grund för behandling av personuppgifter av Föreningens rättsliga förpliktelse enligt bokföringslagen (1999:1078) (se GDPR art. 6.1.c). Bilaga 20

JURIDISKA FÖRENING

STOCKHOLM

Därutöver utgörs rättslig grund för behandling av personuppgifter av intresseavvägning, i vilken Föreningens berättigade intressen utgörs av exempelvis marknadsföring (se GDPR art. 6.1.f).

### 6 § Lagring

Personuppgifter sparas inte under längre tid än vad som är nödvändigt för de ändamål för vilka personuppgifterna behandlas.

Personuppgifter lagras så länge de behövs för bokning av evenemang enligt 2 § samt för bokföring i enlighet med bokföringslagen.

Lagring av personuppgifter i medlemsregister lagras så långt som det är nödvändigt för att fullgöra Föreningens avtalsförpliktelser.

Därutöver kan personuppgifter lagras för marknadsföringsändamål under en ändamålsenlig period oberoende av avtalsförhållande.

7 § Rätt att ta del av personuppgifter

Den som vill ta del av vilka personuppgifter som behandlas, eller vill få sina personuppgifter rättade eller raderade, ska kontakta Föreningens kontaktperson enligt 1a §.

### **Sammanställning av föreslagna policy förändringar**

### **Uppförandepolicy**

### **Bakgrund**

Vår uppförandepolicy tjänar huvudsakligen två syften: att reglera medlemmar och andra deltagares uppförande, samt att ligga till grund för avstängningar och uteslutningar i enlighet med 8 § stadgarna. Med det syftet i åtanke har vi valt att omstrukturera och uppdatera nuvarande policy. Vi har infört nya bestämmelser kring våld, skadegörelse, uppförande när medlemmar representerar föreningen och övrigt olämpligt beteende. Vi har även valt att ändra diskriminerings bestämmelsen för att korrespondera med det som sedan tidigare gällde enligt likabehandlingspolicyn. För att göra det enklare att hitta bestämmelser i rätt sammanhang har vi även valt att lyfta ut bestämmelserna om främjande åtgärder och rekrytering och i stället placerat dessa i likabehandlingspolicyn. Strukturen har även i viss mån förändrats och placeringen av vissa bestämmelser har förflyttats. Tanken är nu att policyn börjar med en ändamålsförklaring och tillämpningsområde, för att sedan gå över till de materiella reglerna, och avslutas med anmälnings uppmaningar och påföljder.

#### **Nuvarande lydelse Föreslagen lydelse**

#### 1 § Vision

Juridiska föreningen verkar i ett studiesocialt syfte och bedriver verksamhet med och för juriststudenter vid Stockholms universitet. Föreningen med dess verksamhet ska verka för en trygg miljö för alla medlemmar och ska präglas av respekt, likabehandling och mångfald, där människors lika värde ska vara en central värdegrund. Det förväntas vidare av samtliga medlemmar att visa respekt och omtanke gentemot varandra.

### *1§ Syfte*

Juridiska föreningen verkar i ett studiesocialt syfte och bedriver verksamhet med och för juriststudenter vid Stockholms universitet. Föreningen med dess verksamhet ska verka för en trygg miljö för alla medlemmar och ska präglas av respekt, likabehandling och mångfald, där människors lika värde ska vara en central värdegrund. Det förväntas vidare att samtliga medlemmar ska visa respekt och omtanke gentemot varandra.

2 § Syfte och tillämpningsområde Denna policy ska genomsyra både den organisatoriska och operativa verksamheten i föreningen och ska följas av samtliga medlemmar.

#### 3 § Definitioner

Likabehandling: innebär att alla människor ska ges lika rättigheter, möjligheter och skyldigheter att ta del av föreningens verksamhet då människor har olika utgångsläge och behov.

Diskrimineringsgrunder (med utgångspunkt i diskrimineringslagen (2008:567)): kön, könsidentitet eller uttryck, etnisk tillhörighet, religion eller annan trosuppfattning, funktionsnedsättning, sexuell läggning eller ålder. Diskriminering avser följande:

> • direkt diskriminering: negativ särbehandling eller missgynnande av person som har en direkt koppling till någon eller några av diskrimineringsgrunderna. ● indirekt diskriminering: tillämpning av formellt neutral regel som i praktiken missgynnar personer ur någon eller några av diskrimineringsgrun

### **2 §** *Tillämpningsområde*

Denna policy ska genomsyra hela Juridiska föreningens verksamhet och följas av samtliga medlemmar och andra som deltar i föreningens arrangemang *eller vistas i föreningens lokaler.*

### **3 § Diskriminering**

*'*

*Juridiska föreningen tolererar inte någon form av icke-berättigad särbehandling eller diskriminering på grund av en persons kön, könsidentitet eller uttryck, etnisk tillhörighet, religion eller annan trosuppfattning, funktionsnedsättning, sexuell läggning, ålder, eller annan godtycklig grund.*

*Särbehandling eller diskriminering är endast berättigat i syfte att främja jämställdhet.*

*Diskrimineringslagen (2008:567) kan användas vägledande vid tolkningssvårigheter.*

#### **4 § Trakasserier och sexuella trakasserier**

*Juridiska föreningen tolererar inte uppträdanden som kränker en annans persons värdighet.*

*Juridiska Föreningen tolererar inte uppträdande av sexuell natur som kränker en annan person. Det innefattar både tydliga sexuella handlingar och antydningar samt mer subtila sådana.*

### *5 § Våld och skadegörelse*

*Juridiska föreningen tolererar inte någon form av våld eller skadegörelse.*

### derna.

### Trakasserier avser följande:

● Ett uppträdande som kränker en persons värdighet, om uppträdandet har samband med någon eller några av diskrimineringsgrund erna.

Sexuella trakasserier avser följande:

● Ett uppträdande av sexuell natur som kränker någons värdighet. Det innefattar både tydliga sexuella handlingar och antydningar samt mer subtila sådana.

4 § Rekrytering Rekrytering till föreningens verksamhet ska genomsyras och vägledas av denna policy. Följande ska gälla:

- Samtliga medlemmar i föreningen är välkomna att engagera sig i densamma.
- Det uppmanas att all rekrytering till ansvarsposter inom föreningen ska ske genom öppen ansökan.

5 § Trakasserier, sexuella trakasserier och disciplinära åtgärder

Diskriminering, trakasserier och sexuella trakasserier är inte accepterat inom föreningen.

Den som utsätts, eller som känner till eller misstänker att någon har blivit utsatt, för diskriminering, trakasserier eller sexuella trakasserier inom föreningens verksamhet uppmanas att rapportera händelsen till styrelsen, mer specifikt arbetsutskottet. Hantering av sådana rapporterade händelser ska

### **6 § Uppträdande i samband med föreningens verksamhet**

*Alla som deltar på föreningens arrangemang, eller vistas i föreningens lokaler, ska visa respekt mot personal och alla andra som deltar på föreningens arrangemang, eller vistas i föreningens lokaler.*

*Medlemmar, andra som deltar på ett av föreningens arrangemang eller vistas i föreningens lokaler ska följa personal eller annan ansvarigs instruktion.*

Barpersonal får vägra alkoholservering då detta är påkallat av ordningsskäl eller om det annars följer av lag eller annan författning. Serveringsansvarig, personal, samt styrelseledamot får vägra person tillträde till lokalen om denne stör eller kan befaras störa ordningen.

*Medlemmar ska då de representerar Juridiska föreningen och i samband med föreningens verksamhet uppträda respektfullt, iaktta denna uppförandepolicy, föreningens övriga policys, föreningens stadgar, lag och annan författning.*

### *7 § Övrigt olämpligt beteende*

*Medlemmar, andra som deltar på ett av föreningens arrangemang eller vistas i föreningens lokaler ska inte på annat sätt bete sig olämpligt.*

### **8 § Juristernas hus**

Juristernas hus är medlemmarnas samlingsplats och det är viktigt för allas trevnad att vårda huset, och inte förstöra eller skräpa ner.

ske i enlighet med föreningens handlingsplan.

6 § Främjande åtgärder Föreningen ska arbeta aktivt genom att undersöka, analysera, åtgärda och följa upp efterlevandet av denna policy. Det är ytterst styrelsens ansvar att bidra med främjande åtgärder. Exempel på främjande åtgärder är tydlig kommunikation till ämbetsmän och personal gällande policyns innehåll.

### 7 § Övrigt

Allt arbete inom föreningen sker i regel på ideell basis och av medlemmar eller före detta medlemmar. Det är viktigt att respektera och följa de instruktioner som personalen ger.

Medlem som deltar i ett arrangemang ska följa ansvarigs instruktioner. Barpersonalen får vägra alkoholservering då detta är påkallat av ordningsskäl eller eljest vad som följer av lag eller annan författning. Serveringsansvarig samt styrelseledamot får vägra person tillträde till lokalen om denne stör eller kan befaras störa ordningen.

Juristernas hus är medlemmarnas samlingsplats och det är viktigt för allas trevnad att vårda huset och inte skräpa ner.

Person som inte är medlem och bryter mot ovanstående regler kan

### **9 § Anmälningsförfarande**

Den som utsätts, eller som känner till eller misstänker att någon har blivit utsatt, för diskriminering, trakasserier eller sexuella trakasserier inom föreningens verksamhet uppmanas att rapportera händelsen till arbetsutskottet.

### **10 § Hantering av ärenden och påföljder**

Överträdelse av denna uppförandepolicy kan i enlighet med 8 § Juridiska föreningens stadgar, och Juridiska föreningens varningsriktlinjer leda till uteslutande eller avstängning.

Person som inte är medlem och bryter mot denna uppförandepolicy kan vägras tillträde till föreningens arrangemang, verksamhet och lokaler.

Rapporterade överträdelser hanteras enligt föreningens handlingsplan.

vägras tillträde till föreningens arrangemang och verksamhet.

### **Likabehandlingspolicy**

### **Bakgrund**

Likabehandlingspolicy har uppdaterats med ändamål att vara ett styrdokument hur föreningen ska arbeta med likabehandling. Därav har bestämmelser om rekrytering och främjande åtgärder (nu "uppföljning") flyttats från uppförandepolicy hit.

### 1§ **Ändamål**

Som fakultetsförening för studerande vid Stockholms universitet, och som en organisation där människor umgås, utvecklas och etablerar kontakter, är det av yttersta vikt att Juridiska föreningen aktivt arbetar för likabehandling. Detta ska vara ett medvetet och aktivt arbete, vi ska sträva efter en förening där alla möten sker på lika villkor. Styrelsen för Juridiska föreningen vid Stockholms universitet ser det som en självklarhet att ingen medlem skall behandlas olikt baserat på kön, könsidentitet eller uttryck, etnisk tillhörighet, religion eller annan trosuppfattning, funktionsnedsättning, sexuell läggning, ålder, eller annan godtycklig grund. Alla människor har lika värde och skall behandlas därefter.

Juridiska föreningen anser att:

- 1. Alla medlemmar ska behandlas med respekt för sin person.
- 2. Mångfald inom föreningens samtliga organ är ett eftersträvansvärt mål.
- 3. Ingen ska behöva känna sig hindrad eller obekväm att deltaga i föreningens verksamhet.
- 4. Det är varje enskild medlems ansvar att se till att Juridiska Föreningen präglas av tolerans och öppenhet.
- 5. Likabehandlingsprincipen ska genomsyra både den organisatoriska och den operativa verksamheten i föreningen.

### *Främjande åtgärder*

### *2§ Rekrytering*

*Rekrytering till föreningens verksamhet ska genomsyras och vägledas av denna policy. Följande ska gälla:*

- *● Samtliga medlemmar i föreningen är välkomna att engagera sig i densamma.*
- *● Det uppmanas att all rekrytering till ansvarsposter inom föreningen ska ske genom öppen ansökan.*

### *3§ Uppföljning*

*Föreningen ska arbeta aktivt genom att undersöka, analysera, åtgärda och följa upp efterlevandet av denna och uppförandepolicyn. Det är ytterst styrelsens ansvar att bidra med främjande åtgärder. Exempel på främjande åtgärder är tydlig kommunikation till ämbetsmän och personal gällande policyns innehåll.*

### **Varningsriktlinjer och handlingsplan**

### **Bakgrund**

Varningsriktlinjerna och handlingsplanen har uppdaterats språkligt vad gäller just varningsriktlinjerna. Även rätten till anonymitet har förändrats för att bättre spegla avsikten att utgångspunkten ska vara att rätt till anonymitet föreligger. Viss upprepning har tagits bort (jfr. 5 och 9 §§ nuvarande lydelse), och viss mindre omstrukturering har även gjorts. I handlingsplanen har införts en punkt om att serveringsansvarig eller kassaansvarig är primärt ansvarig för att sköta kontakt med larmcentral vid behov.

### **Nuvarande lydelse (i relevanta delar):**

4 § Då en medlem betett sig olämpligt, i strid mot antagna policys eller i övrigt brister i uppförande kan styrelsen besluta i enlighet med följande:

1) Förklara att åtgärd ej skall vidtas om det konstateras att medlems agerande ej är av allvarlig betydelse eller regelöverträdelse ej begåtts eller andra synnerliga skäl för att åtgärd ej skall vidtagas föreligger.

2) Varna medlem som gjort en mindre allvarlig regelöverträdelse eller vars olämpliga beteende anses som mindre allvarligt. Varningar ges då personen uppträtt på ett olämpligt sätt men inte tillräckligt allvarligt för avstängning och uteslutning och det bedöms att en varning räcker för att det olämpliga uppträdandet inte ska upprepas. Om det olämpliga uppträdandet upprepas efter en varning bedöms det som särskilt allvarligt. Medlem ska erinras om att varningen är en åtgärd av allvarlig natur och ligger till grund för framtida bedömningar avseende eventuella avstängningar.

3) Avstänga medlem, som gjort en allvarligare regelöverträdelse, från en viss typ av verksamhet såsom pubar och fester under viss tid.

4) Avstänga medlem från all typ av föreningsverksamhet i enlighet med stadgarna.

### **Föreslagen lydelse:**

1 § När en medlem agerat på ett sätt som skadar föreningen, eller i strid med föreningen Uppförandepolicy kan styrelsen besluta att:

### **Förklaring om att ingen åtgärd tas**

1) Om en medlems överträdelse endast är av ringa betydelse, om ingen överträdelse begått eller om synnerliga skäl för att ingen åtgärd ska tas kan styrelsen besluta lämna förklaring om att ingen åtgärd ska tas till berörda medlemmar. **Varning**

2) Om en medlems överträdelse bedöms vara mindre allvarlig kan styrelsen besluta att varna medlemmen. Varning ges då en person uppträtt på ett olämpligt sätt, men som inte är tillräckligt allvarligt för att beslut om avstängning eller uteslutning, och det bedöms tillräckligt för att det olämpliga beteendet inte ska upprepas. Medlemmen ska erinras om att varning är en allvarlig åtgärd, och att en varning påverkar framtida bedömningar om avstängning eller uteslutning.

### **Avstängning**

- 3) En medlem som gjort en allvarligare överträdelse kan stängas av från all föreningsverksamhet.
- 4) Styrelsen kan i stället besluta att endast stänga av medlemmen från viss eller vissa typer av verksamhet, såsom pubar och fester, om styrelsen bedömer att det är en tillräcklig åtgärd i förhållande till överträdelsen och risken för att medlemmen begår ytterligare överträdelser.
- 5) Beslut om avstängning ska bestämmas till viss tid.

### **Nuvarande lydelse:**

8 § Personer inblandade i utredningen har rätt till anonymitet. Denna bestämmelse gäller endast i den utsträckning det är möjligt med hänsyn till omständigheterna.

### **Föreslagen lydelse:**

7 § Personer inblandade i utredningen har rätt till anonymitet i den utsträckning det är möjligt med hänsyn till omständigheterna.

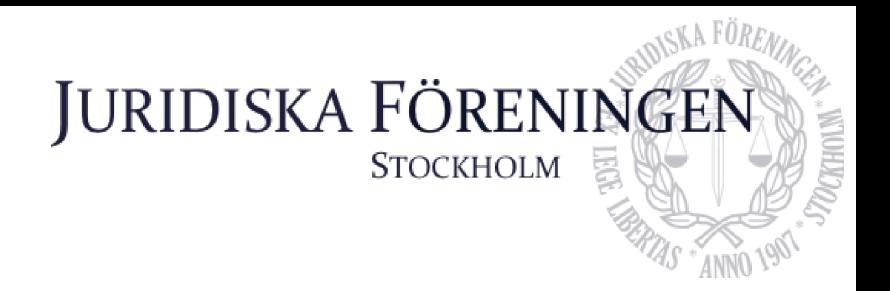

### **Instagram och lunchöppet**

Enligt min uppfattning är det inte så många som vet att huset vanligtvis är öppet för lunch. Jag tänker att detta kanske är något vi skulle kunna "annonsera" om på föreningens instagram-händelse, exempelvis varje måndag eller liknande. Då kan man även skriva ut där om det någon vecka inte skulle vara öppet eller liknande.

**Sekreterare Emma Ridell**

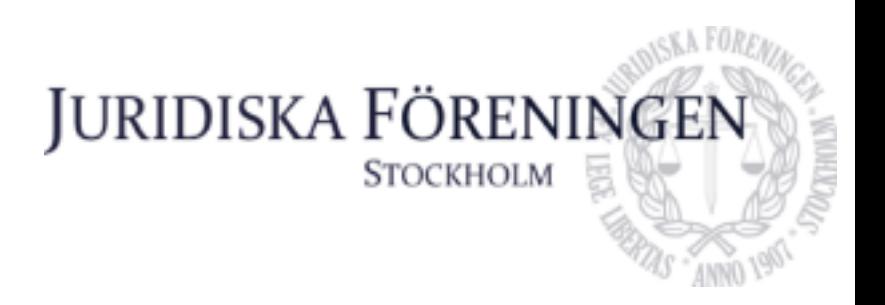

### **Diskussionspunkt samarbete med SF**

SF undrar om vi skulle kunna ha gemensamma danslektioner

**Underhållningsmästare** *Felicia Forneman Söderlind*

### Verifikat

Transaktion 09222115557510011534

### Dokument

Protokoll 25 januari Huvuddokument 42 sidor Startades 2024-02-05 14:32:44 CET (+0100) av Emma Ridell (ER) Färdigställt 2024-02-05 18:16:43 CET (+0100)

### Signerare

Emma Ridell (ER) Juridiska Föreningen Vid Stockholms Universitet Org. nr 802008-9614 sekreterare@jurstud.com

EmpRun

Signerade 2024-02-05 16:57:04 CET (+0100)

Elias Krantz (EK) Juridiska föreningen vid Stockholms universitet viceskattmastare@jurstud.com

 $\mbox{24 } \mbox{$\sim$} \mbox{$\geq$}$ 

Signerade 2024-02-05 14:53:25 CET (+0100)

Daniel Johansson (DJ) Juridiska föreningen vid Stockholms universitet ordforande@jurstud.com

Signerade 2024-02-05 18:16:43 CET (+0100)

Detta verifikat är utfärdat av Scrive. Information i kursiv stil är säkert verifierad av Scrive. Se de dolda bilagorna för mer information/bevis om detta dokument. Använd en PDF-läsare som t ex Adobe Reader som kan visa dolda bilagor för att se bilagorna. Observera att om dokumentet skrivs ut kan inte integriteten i papperskopian bevisas enligt nedan och att en vanlig papperutskrift saknar innehållet i de dolda bilagorna. Den digitala signaturen (elektroniska förseglingen) säkerställer att integriteten av detta dokument, inklusive de dolda bilagorna, kan bevisas matematiskt och oberoende av Scrive. För er bekvämlighet tillhandahåller Scrive även en tjänst för att kontrollera dokumentets integritet automatiskt på: https://scrive.com/verify

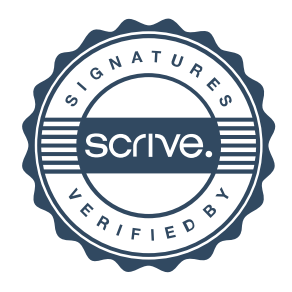